# **DeepSpeed**

*Release 0.3.0*

**Nov 25, 2020**

## **Contents**

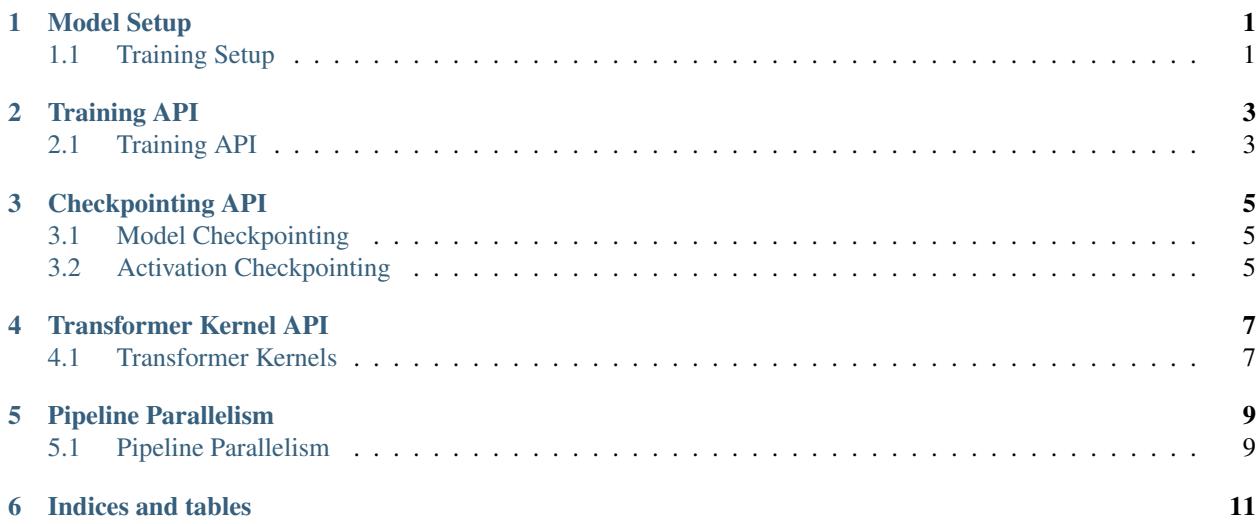

### Model Setup

### <span id="page-4-1"></span><span id="page-4-0"></span>**1.1 Training Setup**

#### **1.1.1 Argument Parsing**

DeepSpeed uses the [argparse](https://docs.python.org/3/library/argparse.html) library to supply commandline configuration to the DeepSpeed runtime. Use deepspeed.add\_config\_arguments() to add DeepSpeed's builtin arguments to your application's parser.

```
parser = argparse.ArgumentParser(description='My training script.')
parser.add_argument('--local_rank', type=int, default=-1,
                   help='local rank passed from distributed launcher')
# Include DeepSpeed configuration arguments
parser = deepspeed.add_config_arguments(parser)
cmd_args = parser.parse_args()
```
#### **1.1.2 Training Initialization**

The entrypoint for all training with DeepSpeed is deepspeed.initialize().

Example usage:

```
model_engine, optimizer, \overline{\phantom{a}}, \overline{\phantom{a}} = deepspeed.initialize(args=cmd_args,
                                                                         model=net,
                                                                         model_parameters=net.
˓→parameters())
```
## Training API

## <span id="page-6-1"></span><span id="page-6-0"></span>**2.1 Training API**

deepspeed.initialize() returns a *training engine* in its first argument of type DeepSpeedEngine. This engine is used to progress training:

```
for step, batch in enumerate(data_loader):
    #forward() method
   loss = model_engine(batch)
   #runs backpropagation
   model_engine.backward(loss)
    #weight update
   model_engine.step()
```
#### **2.1.1 Forward Propagation**

- **2.1.2 Backward Propagation**
- **2.1.3 Optimizer Step**
- **2.1.4 Gradient Accumulation**

### Checkpointing API

### <span id="page-8-1"></span><span id="page-8-0"></span>**3.1 Model Checkpointing**

DeepSpeed provides routines for checkpointing model state during training.

#### **3.1.1 Loading Training Checkpoints**

#### **3.1.2 Saving Training Checkpoints**

### <span id="page-8-2"></span>**3.2 Activation Checkpointing**

The activation checkpointing API's in DeepSpeed can be used to enable a range of memory optimizations relating to activation checkpointing. These include activation partitioning across GPUs when using model parallelism, CPU checkpointing, contiguous memory optimizations, etc.

Please see the [DeepSpeed JSON config](https://www.deepspeed.ai/docs/config-json/) for the full set.

Here we present the activation checkpointing API. Please see the enabling DeepSpeed for [Megatron-LM tutorial](https://www.deepspeed.ai/tutorials/megatron/) for example usage.

#### **3.2.1 Configuring Activation Checkpointing**

**3.2.2 Using Activation Checkpointing**

#### **3.2.3 Configuring and Checkpointing Random Seeds**

## Transformer Kernel API

## <span id="page-10-1"></span><span id="page-10-0"></span>**4.1 Transformer Kernels**

The transformer kernel API in DeepSpeed can be used to create BERT transformer layer for more efficient pre-training and fine-tuning, it includes the transformer layer configurations and transformer layer module initialization.

Here we present the transformer kernel API. Please see the [BERT pre-training tutorial](https://www.deepspeed.ai/tutorials/bert-pretraining/) for usage details.

#### **4.1.1 DeepSpeed Transformer Config**

#### **4.1.2 DeepSpeed Transformer Layer**

Pipeline Parallelism

## <span id="page-12-1"></span><span id="page-12-0"></span>**5.1 Pipeline Parallelism**

- **5.1.1 Model Specification**
- **5.1.2 Training**
- **5.1.3 Extending Pipeline Parallelism**

Indices and tables

- <span id="page-14-0"></span>• genindex
- modindex
- search